## **1 Quick Start – SVMult**

## **1.1 Initializing the Class** Tip:

To format a *document for*  $a$  *– Contributed Book* – enter

Use the pre-set templates

## \documentclass{svmult}

at the beginning of your root file. This will set the text area to a \textwidth of 11.8 cm or 4.65 in anda \textheight of 18.95 cm or 7.46 in with a \headsep of 12 pt (space between the running head and text).

N.B. Trim size (physical paper size) is  $15.5 \times 23.5$  cm or  $6.125 \times 9.25$  in.

For a description of all possible class options provided by SVMULT see the "New Class Options" section in the enclosed Reference Guide.

## **1.2 Required Packages**

The following selection in the past has proved to be essential in preparing a fully formatted (i.e. ready-to-print) manuscript.

Invoke the required packages with the command

\usepackage{}

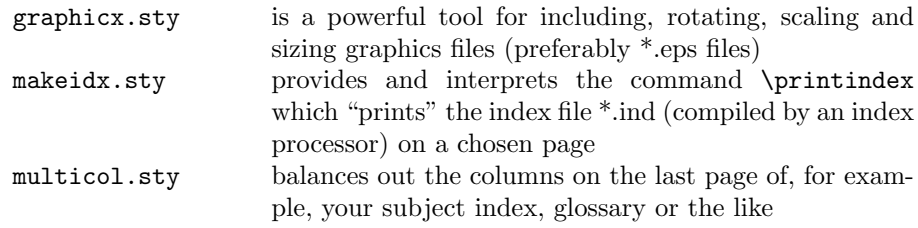

For a description of other useful packages tested with the SVMULT document class see Sects. 2.3 and 3.1 in the Reference Guide.

For a detailed description of how to fine-tune your text, mathematics, and references, of how to process your illustrations, and of how to set up your tables, see the enclosed Author Instructions.